# KEZAKO

## Regarde attentivement chaque élément

de l'image pour faire des hypothèses.

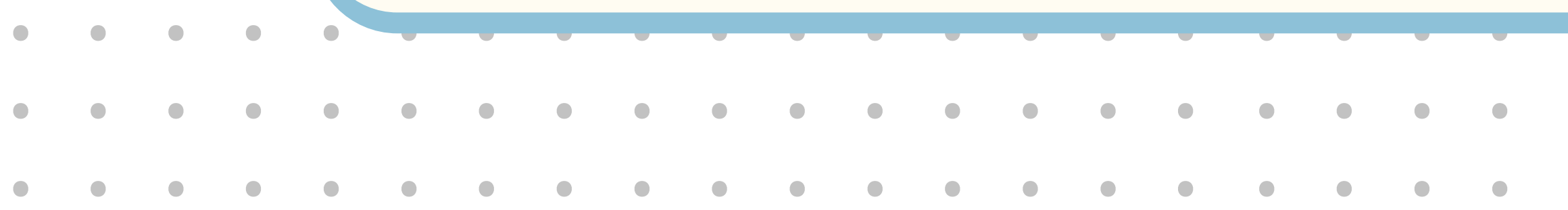

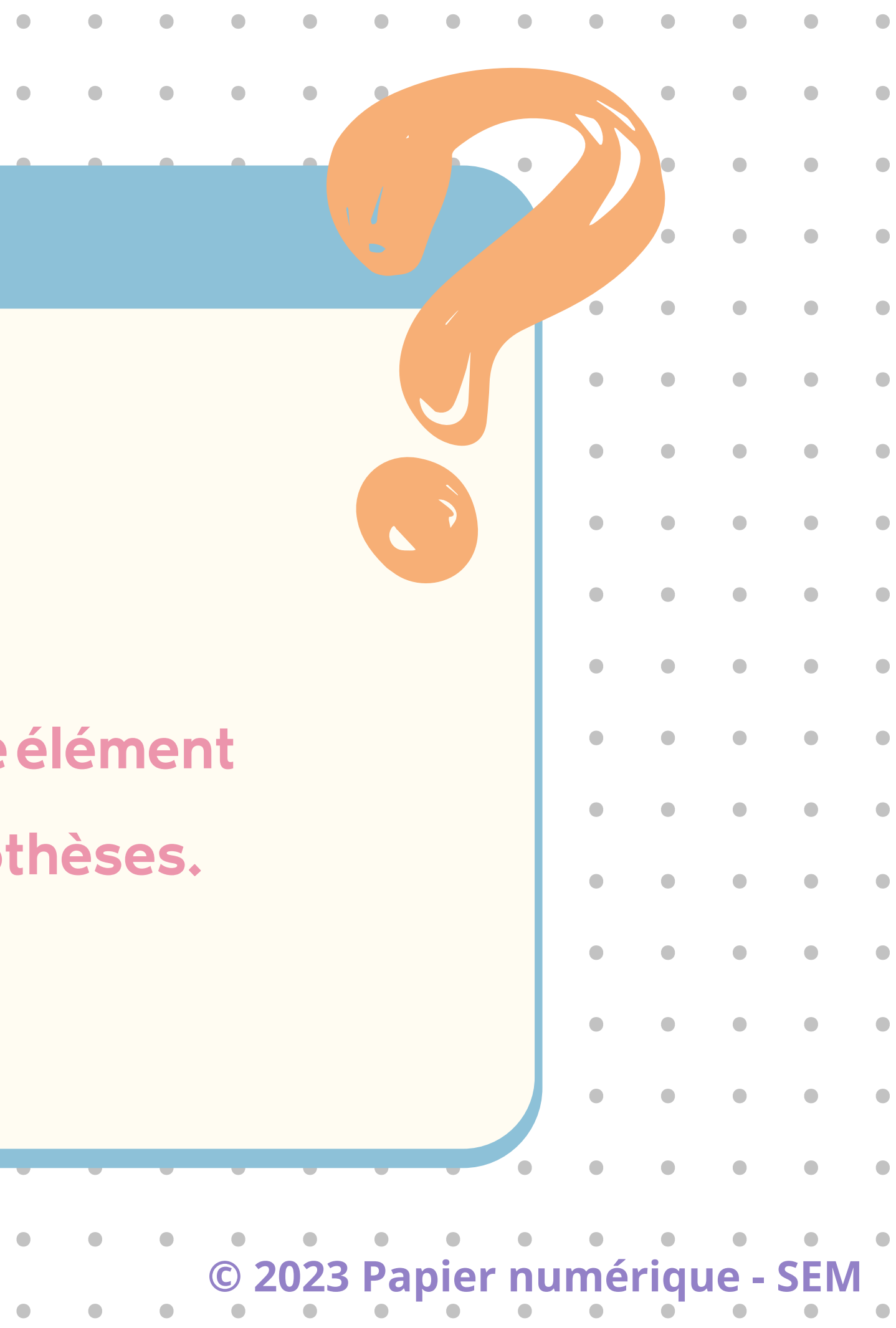

 $\mathbf{r}$ 

 $\mathbf{r}$ 

# H.  $\equiv$   $$ i, se

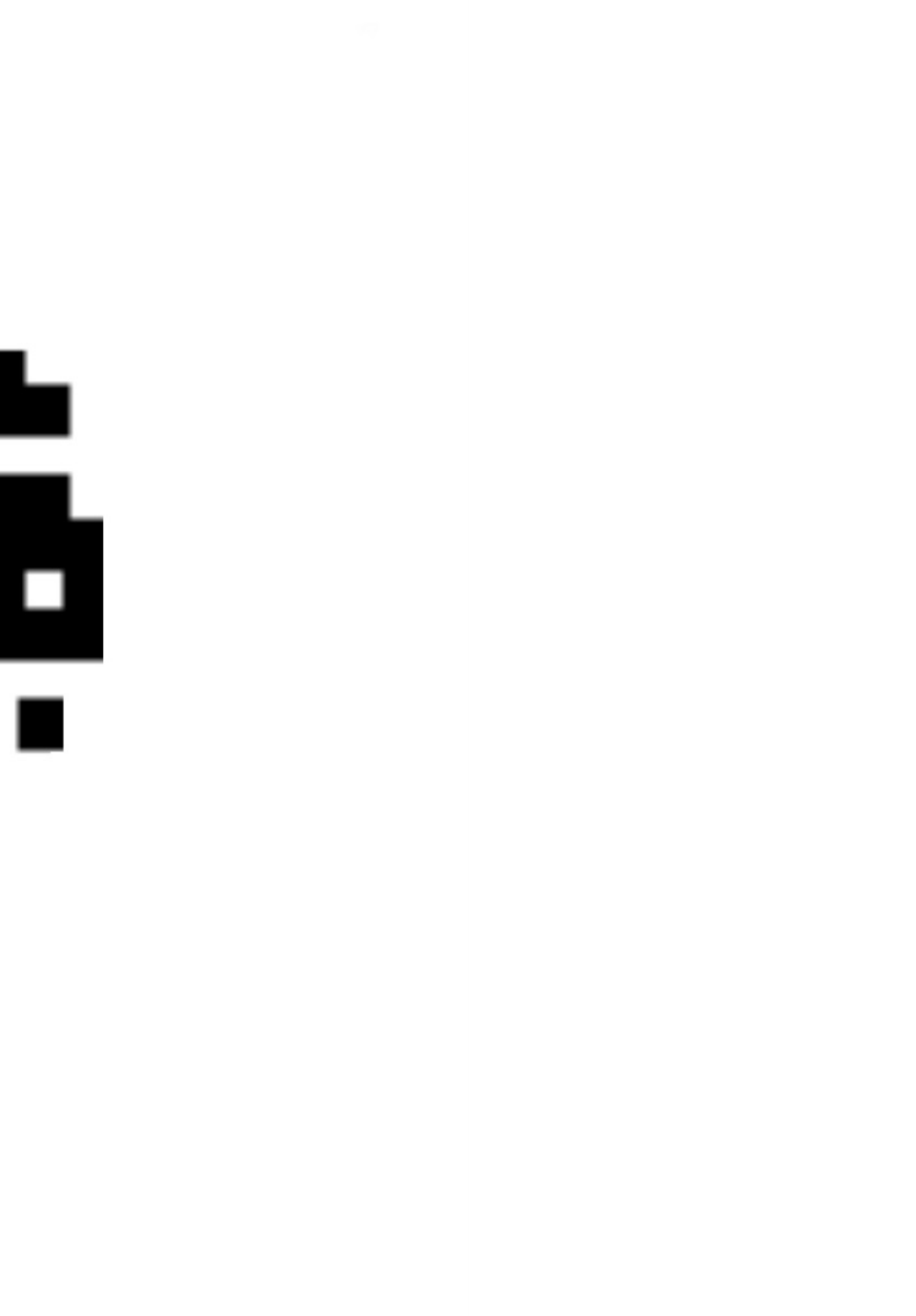

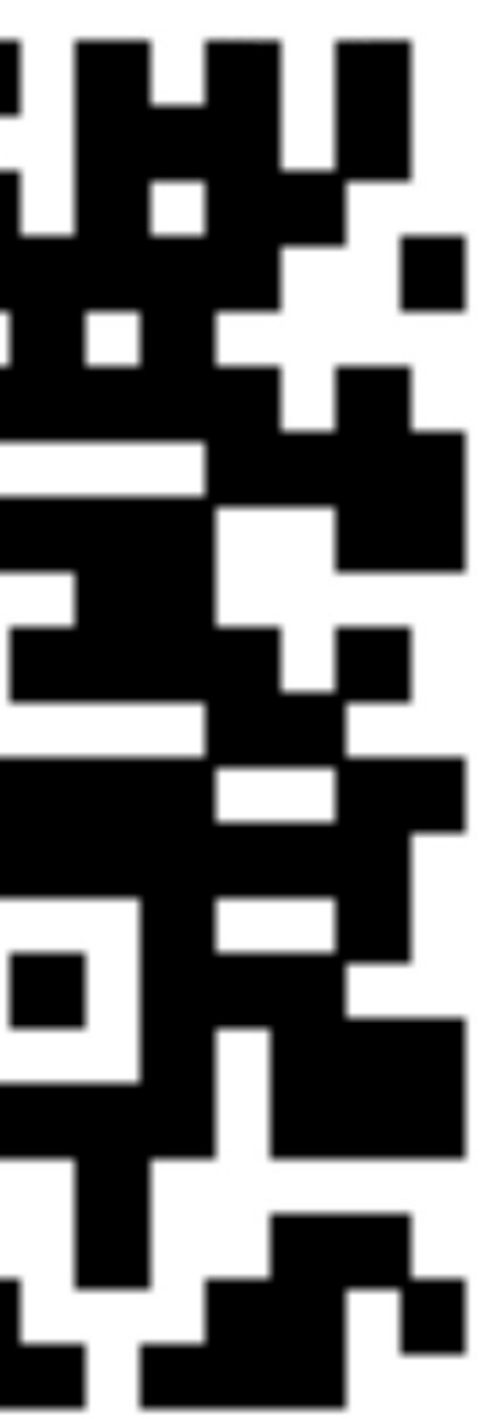

# 

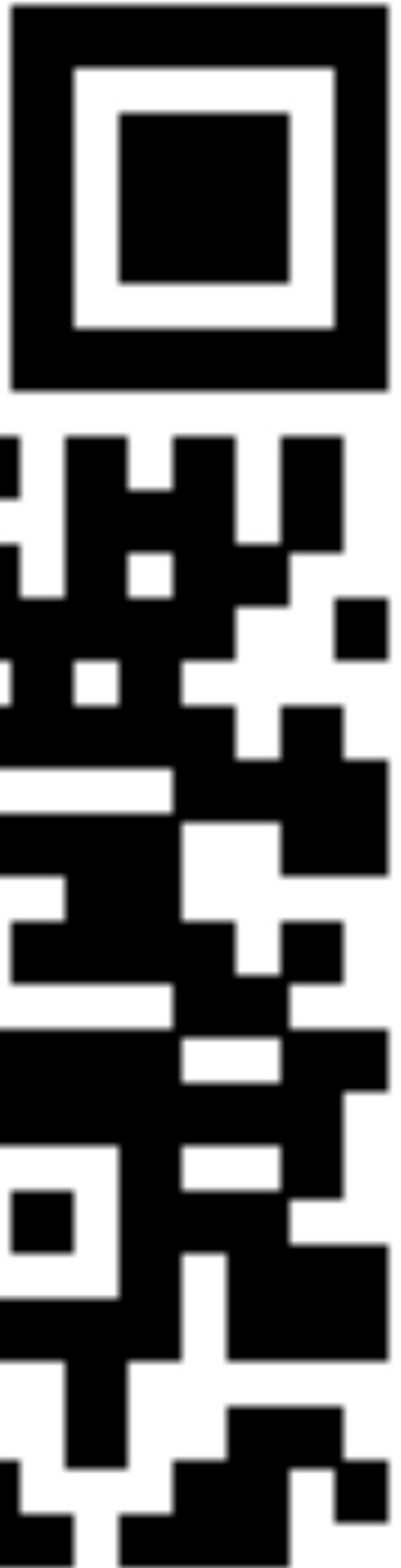

# CODE QP a sa sa

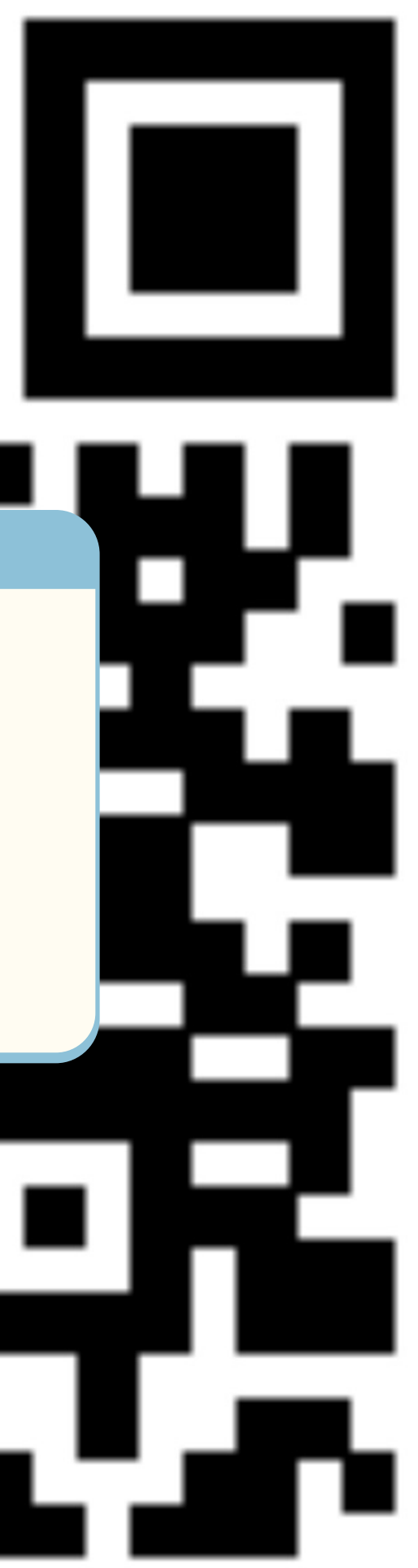

# Qu'est-ce qu'un code QR ?

# Qu'est-ce qu'un code QR ?

**Tout comme un code-barres, un code QR permet de stocker des données. Il es[t](https://fr.wikipedia.org/wiki/Code-barres_2D) constitué de carrés noirs disposés dans un carré à fond blanc.**

**En comparaison avec un un code-barres classique, le code QR peut contenir beaucoup plus d'informations et est plus facile à utiliser.**

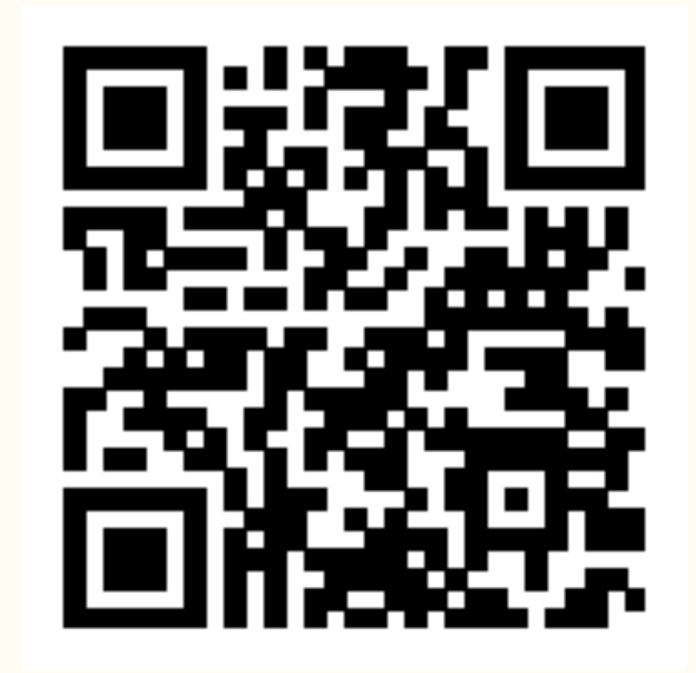

*jusqu'à 7'089 caractères environ 13 caractères*

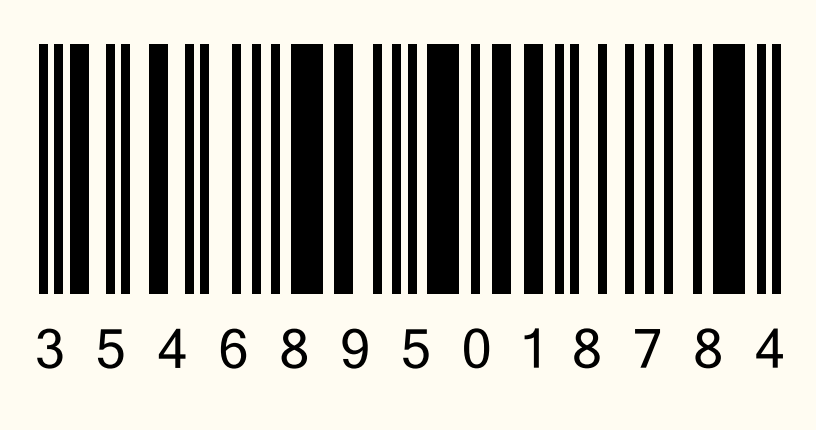

- 
- 

# D'où vient le code QR?

 $\bullet$ 

 $\bullet$ 

 $\bullet$ 

 $\bullet$ 

 $\bullet$ 

 $\bullet$ 

 $\bullet$ 

 $\bullet$ 

 $\bullet$ 

 $\bullet$ 

 $\bullet$ 

 $\bullet$ 

 $\bullet$ 

 $\bullet$ 

 $\bullet$ 

 $\bullet$ 

 $\bullet$ 

 $\blacksquare$ 

 $\bullet$ 

 $\bullet$ 

 $\bullet$ 

 $\bullet$ 

 $\blacksquare$ 

 $\bullet$ 

 $\bullet$ 

 $\blacksquare$ 

 $\bullet$ 

 $\bullet$ 

 $\bullet$ 

 $\blacksquare$ 

 $\bullet$ 

 $\bullet$ 

 $\bullet$ 

 $\bullet$ 

 $\bullet$ 

 $\bullet$ 

 $\bullet$ 

 $\bullet$ 

 $\bullet$ 

 $\bullet$ 

 $\bullet$ 

 $\bullet$ 

 $\bullet$ 

 $\bullet$ 

 $\bullet$ 

 $\bullet$  $\bullet$  $\bullet$  $\bullet$  $\bullet$ 

 $\bullet$ 

 $\bullet$ 

 $\bullet$ 

 $\bullet$ 

 $\bullet$ 

 $\bullet$ 

 $\bullet$ 

 $\bullet$ 

 $\bullet$  $\bullet$  $\bullet$  $\bullet$ 

# D'où vient le code QR ?

**Le code QR a été créé par Masahiro Hara en 1994 au Japon, dans le but de [d'améliorer](https://fr.wikipedia.org/wiki/Code_QR#cite_note-2) le suivi des pièces détachées de l'usine de voitures dans laquelle il travaillait.**

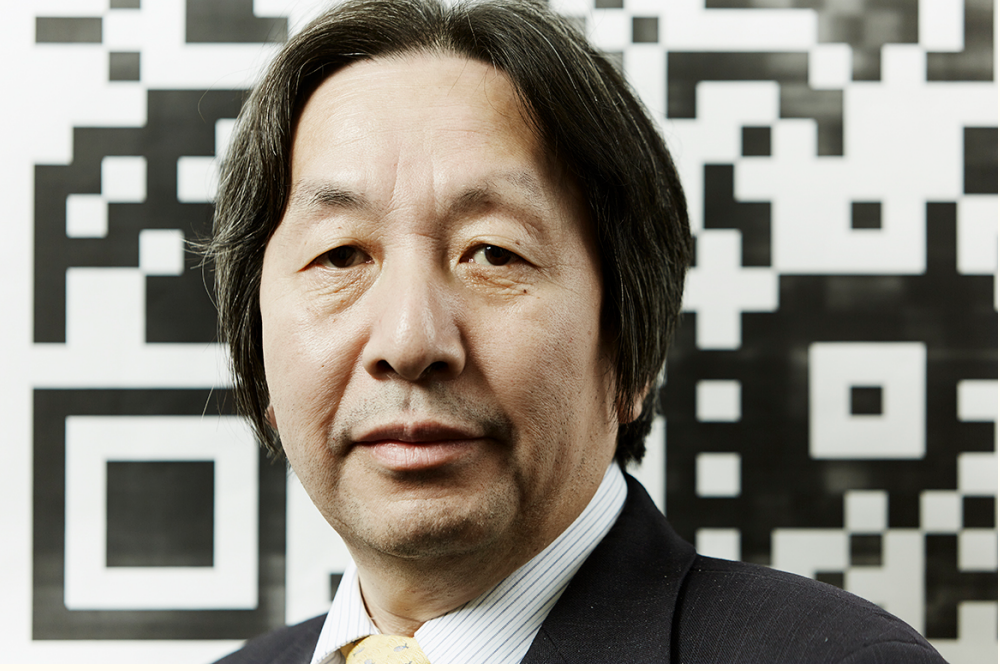

**Au départ, ces codes étaient donc uniquement utilisés dans l'industrie. C'est dans les années 2000 qu'ils ont commencé à être utilisés par tous et qu'ils sont devenus particulièrement populaires avec l'arrivée des smartphones.**

# Pourquoi "QR"?

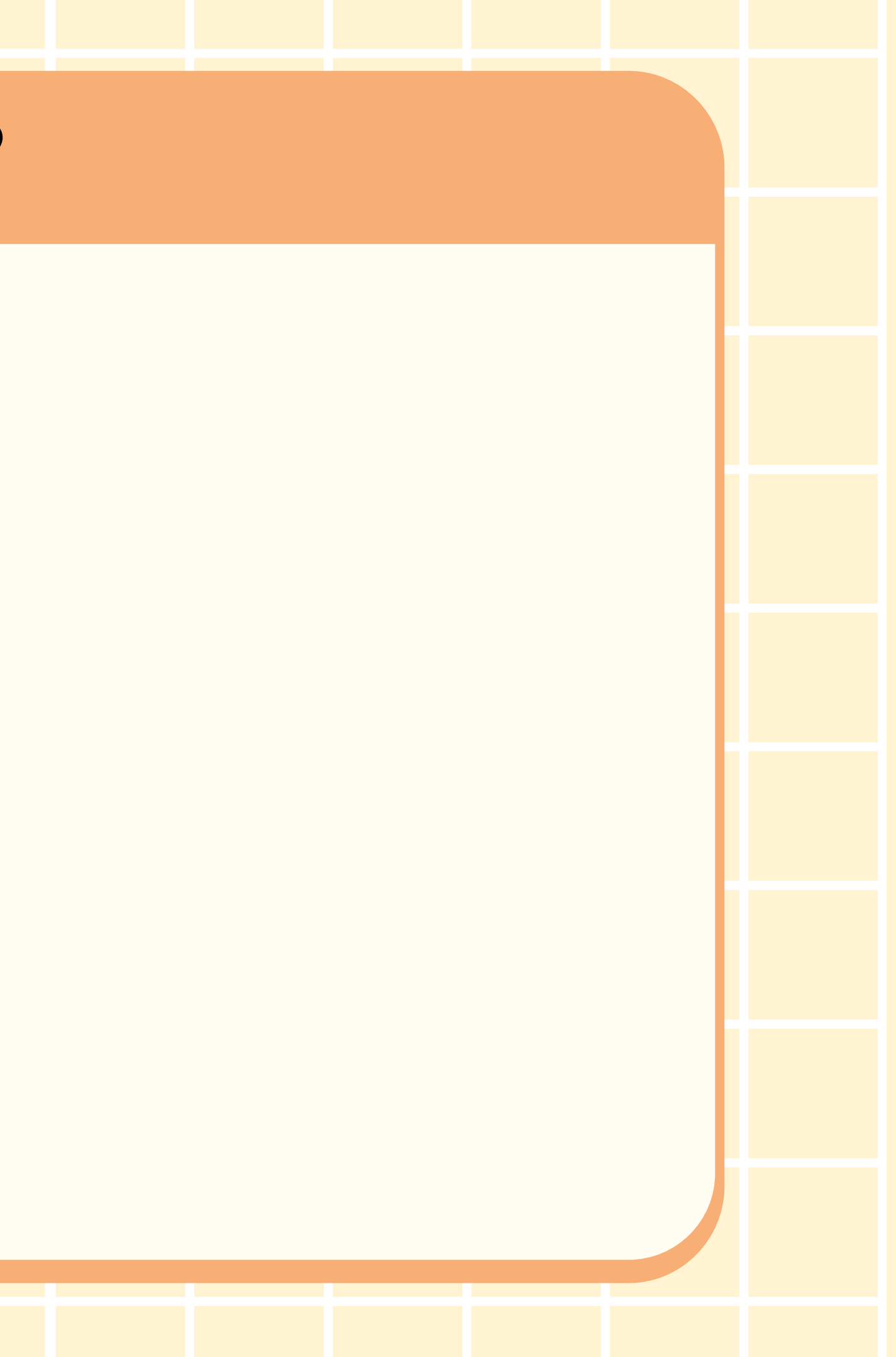

# Pourquoi "QR" ?

**Son nom vient de l'anglais "Quick Response" , qui veut dire "réponse rapide" .**

**Le code QR permet d'avoir rapidement accès à une ressource précise en le scannant avec un smartphone, une tablette ou encore une webcam.**

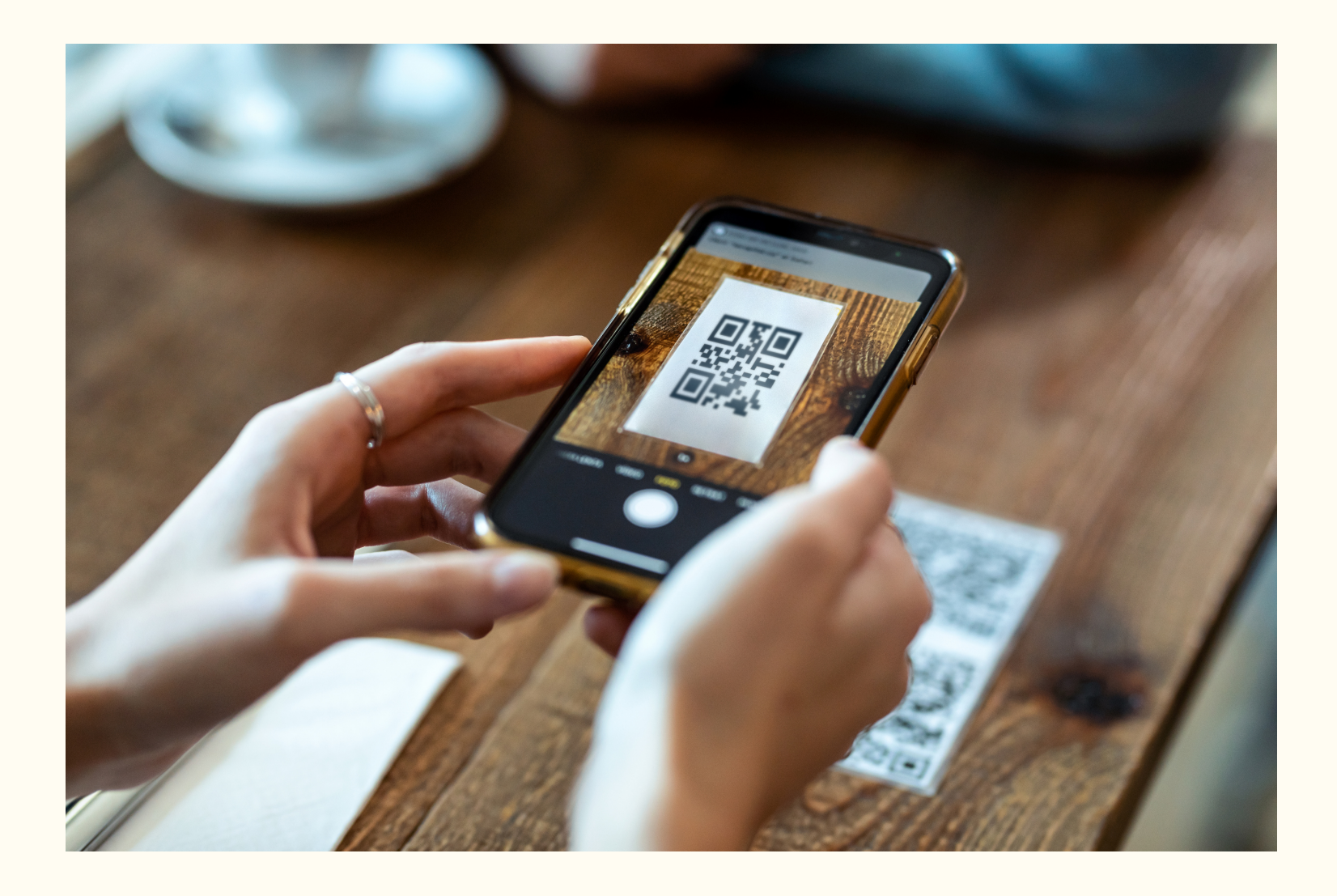

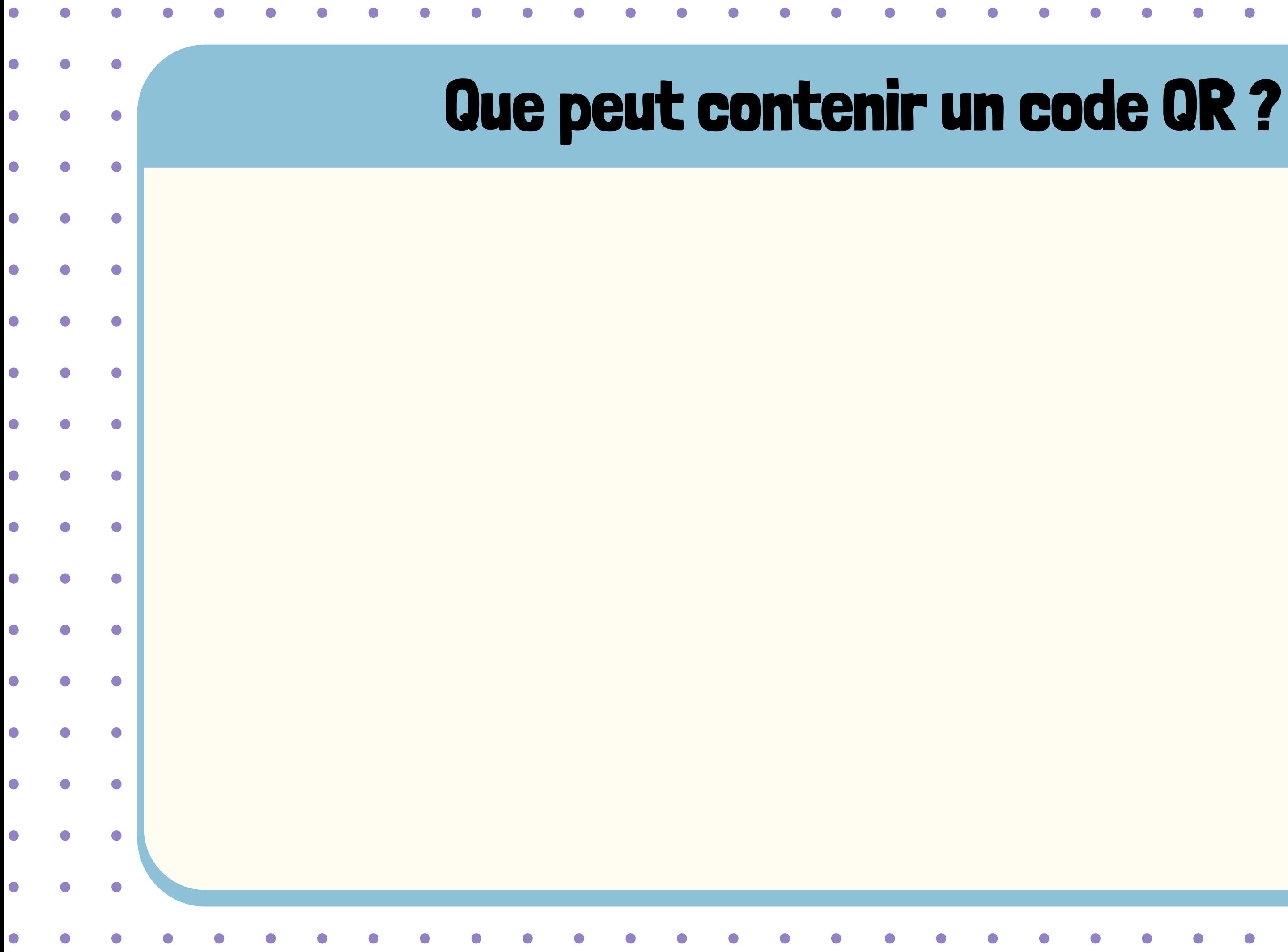

 $\bullet$ 

# Que peut contenir un code QR ?

- **d'afficher un texte ;**
- **de composer un numéro de téléphone choisi ;**
- **d'envoyer un e-mail à une adresse choisie ;**
- **de se connecter à une borne Wi-Fi ;**
- **d'afficher une localisation sur une carte...**

**Un code QR peut permettre :**

**Cela permet aussi d'avoir accès à une adresse d'un site internet (URL), qui peut contenir toutes sortes de ressources (audio, image, vidéo, jeu interactif...)**

# Comment est fait un code QR ?

# Comment est fait un code QR ?

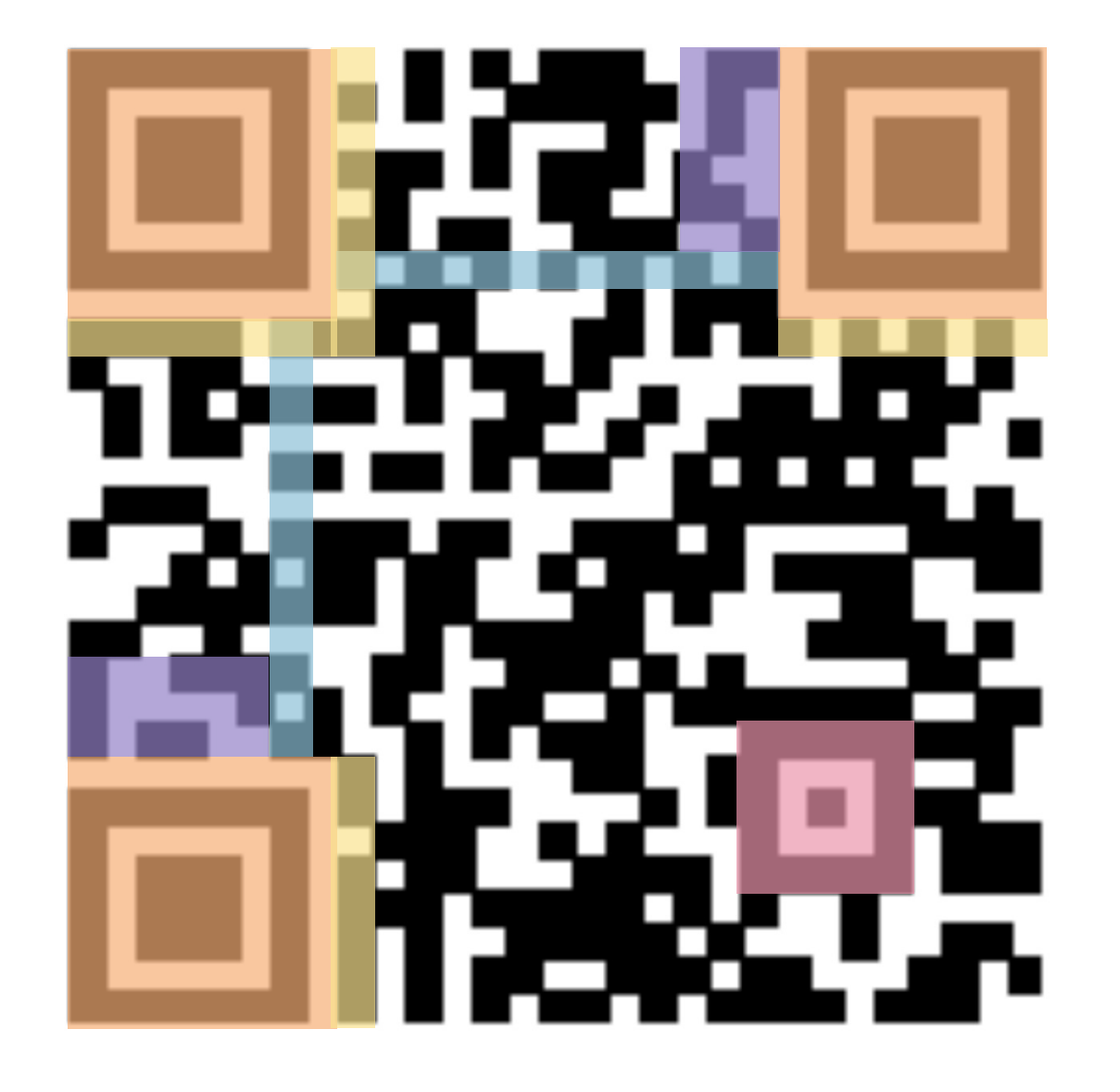

## **Contenu codé du code QR Informations sur la structure du code QR**

*(reconnaissance, orientation, format, taille, version...)*

# i ran

# *(texte, URL, localisation... )*

# CHASSE AUX CODES QR

# A vous de jouer !

- **1) Trouver 9 éléments cachés dans la classe et les mettre à leur place.**
- **2) Résoudre les 6 premières énigmes en scannant chaque code QR.**
- **3) Ouvrir le cadenas final grâce aux réponses des 6 énigmes.**

# BONNE CHANCE !

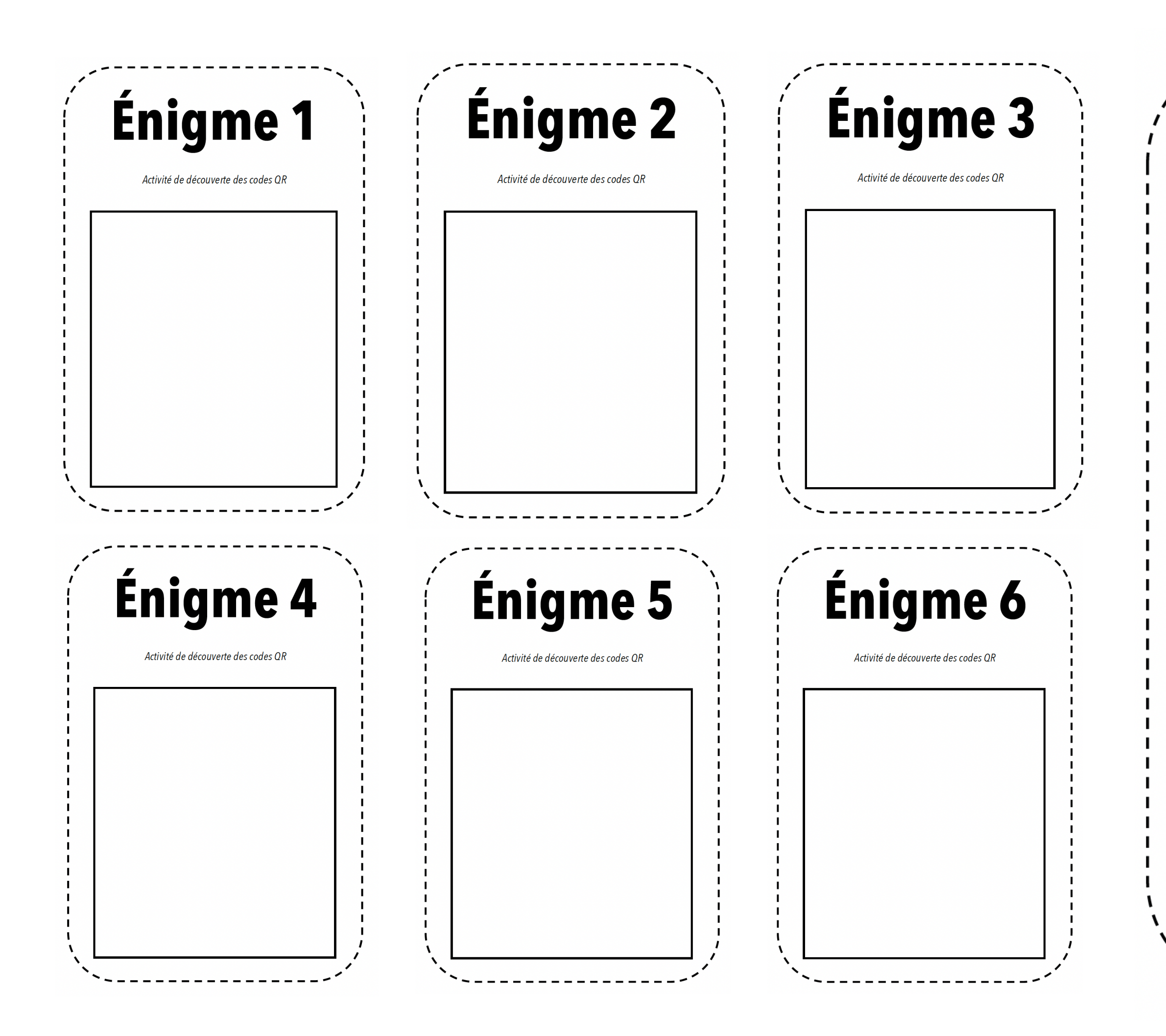

# **Cadenas à ouvrir**

Activité de découverte des codes QR

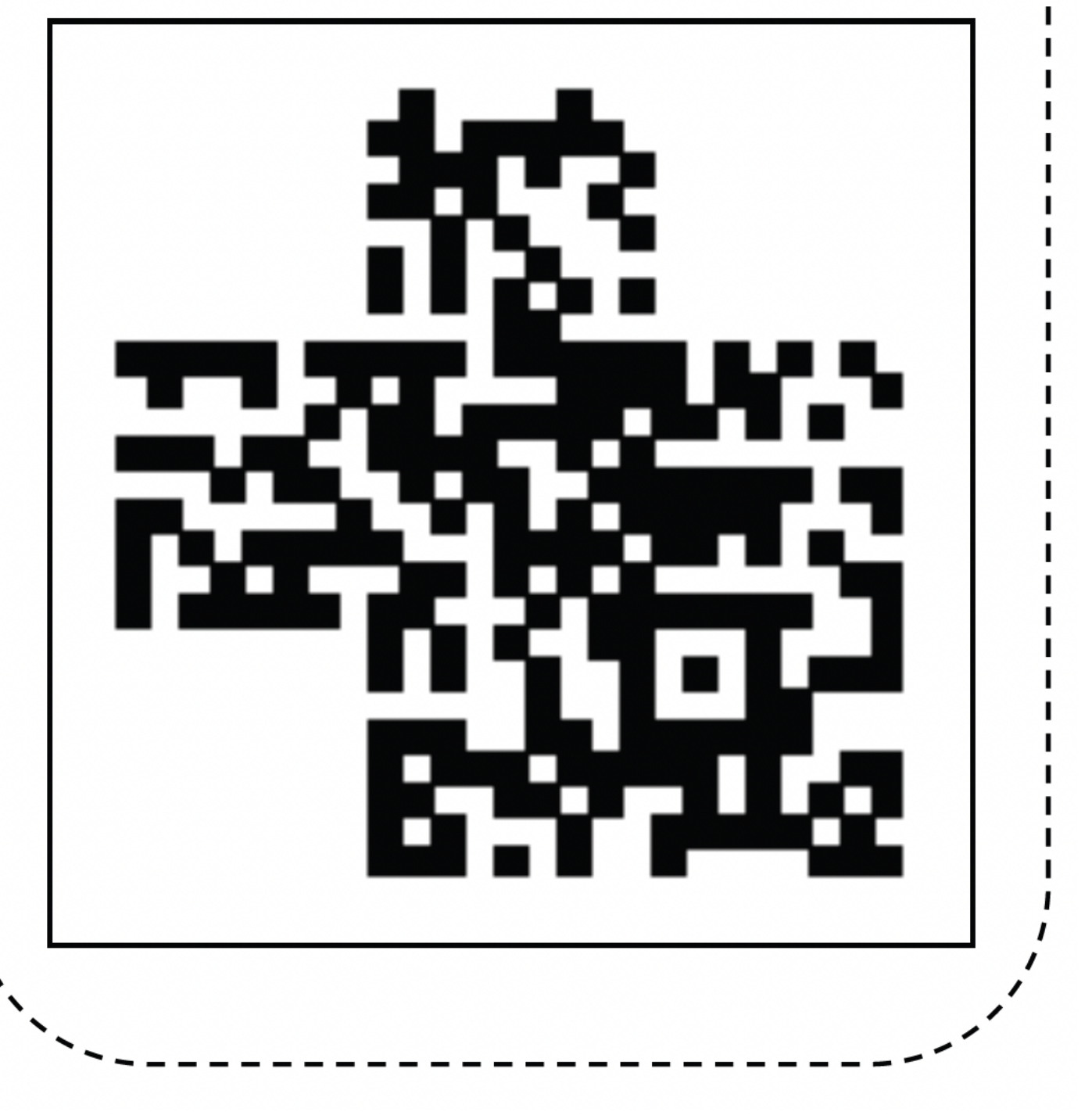